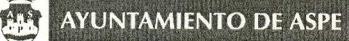

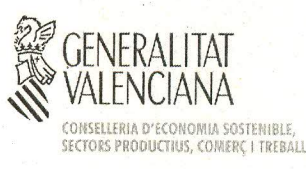

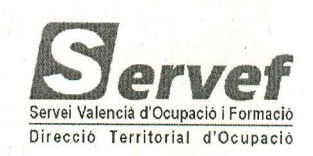

# **ACTA DEL PROCESO SELECTIVO DEL PERSONAL DIRECTIVO Y DOCENTE**

## **ENTIDAD PROMOTORA: AYUNTAMIENTO DE ASPE** PROYECTO: TALLER DE EMPLEO VILLA DE ASPE IV **EXPEDIENTE: FOTAE/2017/4/03 LOCALIDAD: ASPE**

En cumplimiento de los establecido en los artículos 9 y 10 de la Orden 11/2016, de 15 de julio de la Consellería de Economía Sostenible, Sectores Productivos, Comercio y Trabajo, por la que se aprueban las bases reguladoras y se determina el Programa Mixto de Empleo-Formación y resolución de 15 de Diciembre de 2016, de la Dirección General del Servicio Valenciano de Empleo y Formación, por la que se aprueba la convocatoria del Programa Mixto de Empleo-Formación-Talleres de Empleo en aplicación de la Orden 11/2016 de 15 de julio de la Consellería de Economía Sostenible, Sectores Productivos, Comercio y Trabajo por la que se aprueban las bases reguladoras de las mismas, se reúnen a las 8:30 horas de los días 15 y 16 de noviembre de 2017 en el Centro Servef de Empleo de Novelda, sito en la C/ Maria Cristina, 123 de Novelda para la baremación de las solicitudes presentadas, las siguientes personas:

En representación del SERVEF:

- Dña. Margarita Navarro Mira
- Dña. Dolores María Payá Molina

En representación de la Entidad promotora:

- Dña. Lina Algarra Pérez
- Dña. Dolores Valdés Sanjuan

Con el siguiente orden del día:

1. Baremación de la documentación presentada por los candidatos para los puestos de Director-a y Docente.

Analizada y examinada la documentación presentada se aprueba la valoración de los méritos incluidos en el currículum de los candidatos con las puntuaciones de la primera fase, y se acuerda la inmediata publicación en el tablón de anuncios del Ayuntamiento de Aspe de la relación de aspirantes que han superado la primera fase curricular en la que se indica el día y la hora en que se realizará la entrevista personal a dichos candidatos. Se adjunta a la presente acta dicho listado que figura como Anexo I.

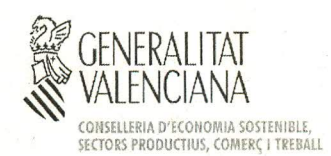

**AYUNTAMIENTO DE ASPE** 

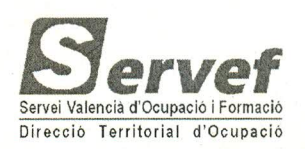

En la publicación de los listados no se han baremado las solicitudes presentadas por :

- Vicente Rocamora Navarro, el puesto al que opta no está contemplado en lo establecido en las bases del Taller de Empleo "Villa de Aspe IV".

- Ismael Ferri Palau, no opta a ningún puesto de lo establecido en las bases del Taller de Empleo "Villa de Aspe IV".

Y no habiendo más asuntos que tratar, se da por concluida la sesión, siendo las 15:30 del día 16 de noviembre de 2017.

### EL GRUPO DE TRABAJO MIXTO

Por el Servicio Valenciano de Empleo y Por el Ayuntamiento de Aspe Formación. (SERVEF)

La Presidenta V<sup>o</sup>B<sup>o</sup>

Fdo.: Dña. Margarita Navarro Mira

dkan

Fdo.: Dña. Dolores María Payá Molina

El / La Secretario/a

Fdo.: Dña. Lina Algarra Pérez

neLones MARIS

Fdo.: Dña. Dolores Valdés Sanjuan

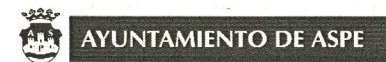

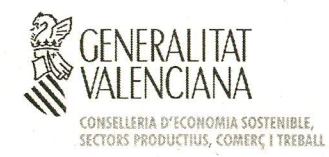

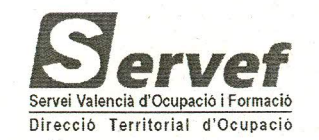

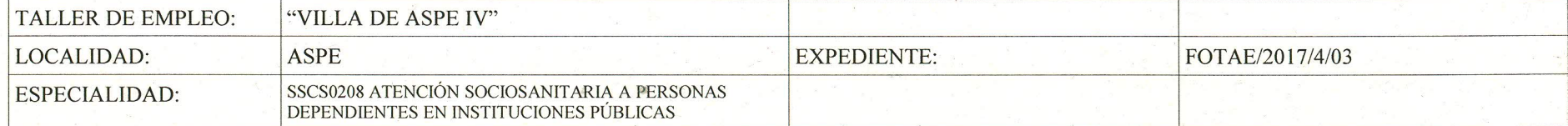

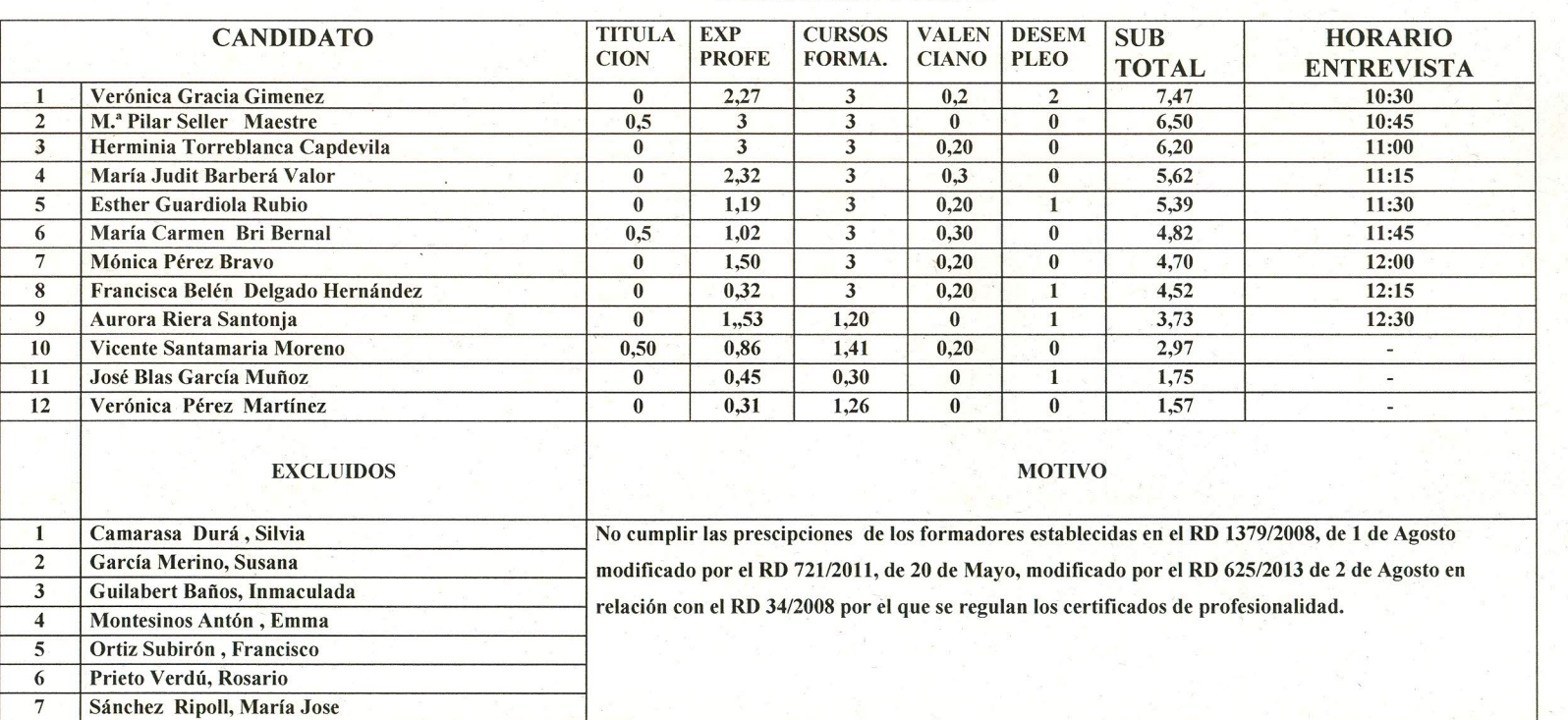

#### **ENTREVISTA MARTES 28/11/2017** SELECCIÓN DOCENTE

Convocatoria para entrevistas personales: Quedan convocadas para la realización de las entrevistas personales, en el Ayto. De Aspe (Sala de usos múltiples) sito en la Plaza Mayor nº1 de Aspe, los candidatos del 1 al 9.

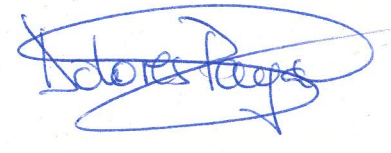

cara

Mr. Moris ReLones

AYUNTAMIENTO DE ASPE

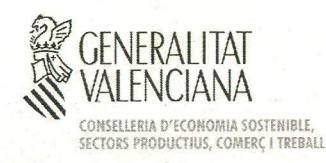

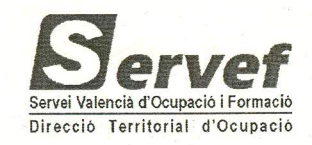

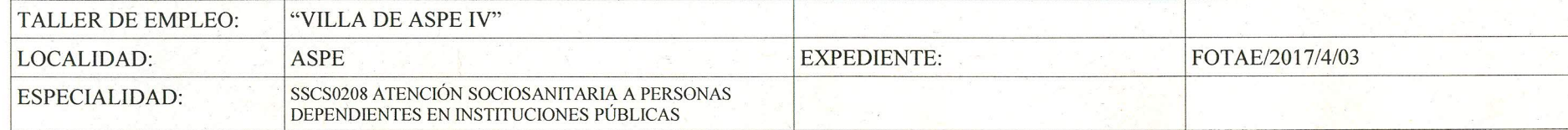

## ENTREVISTA MARTES, 28/11/2017

### **SELECCION DE DIRECTORIA**

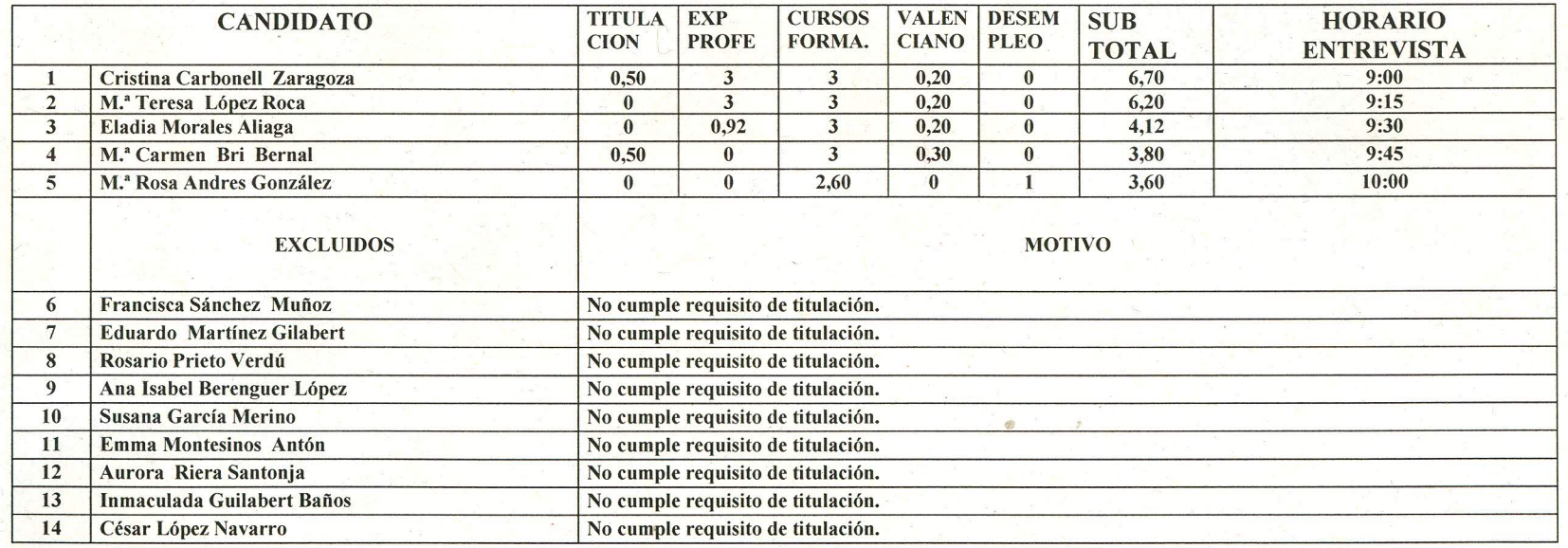

Convocatoria para entrevistas personales: Quedan convocadas para la realización de las entrevistas personales, en el Ayto. De Aspe (Sala de usos múltiples) sito en la Plaza Mayor nº1 de Aspe, los candidatos del 1 al 5.

MARI'S DOLORES